## **LOS NÚMEROS ENTEROS**

والرابات والمسابقة المتراكب

En el conjunto Z podemos calcular potencias en las que la base, el exponente o ambos sean negativos. Si el exponente es positivo, la potencia se calcula multiplicando la base por sí misma tantas veces como indique el exponente.

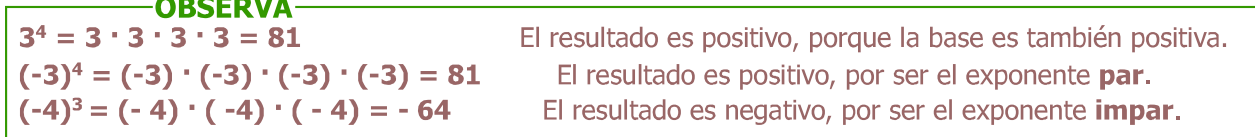

Cuando el exponente es negativo, la potencia se calcula como una fracción, cuyo numerador es 1 y cuyo denominador es otra potencia de la misma base elevada al opuesto del exponente (es decir, se cambia el signo del exponente y se pone positivo).

2<sup>-3</sup> = 1/2<sup>3</sup> = 1/8<br>
Se obtiene una fracción, de signo positivo.<br>
(-3)<sup>-5</sup> = 1/(-3)<sup>5</sup> = - 1/243<br>
Recuerda:<br>  $2^{3} \neq -2^{3}$ 

A veces no pretendemos calcular el resultado de determinadas potencias, sino sólo simplificar una expresión que contiene potencias. Para ello, necesitamos conocer sus propiedades, que se resumen en el siguiente cuadro:

## **PROPIEDADES DE LAS POTENCIAS**

- 1. Cualquier número elevado a 0 da 1:  $(-8)^0 = 1$
- 2. Cualquier número elevado a 1 da ese mismo número:  $7^1 = 7$
- **3.** Para multiplicar potencias de la misma base, se suman los exponentes :  $(-2)^3 \cdot (-2)^4 = (-2)^7$
- 4. Para dividir potencias de la misma base, se restan los exponentes:  $3^{-2}$ :  $3^6 = 3^{-2-6} = 3^{-8}$
- **5.** Una potencia de otra potencia se calcula multiplicando los exponentes:  $(2^5)^3 = 2^{15}$
- 6. La potencia de un producto es igual que el producto de las potencias de los factores:  $(3 \cdot 4)^2 = 3^2 \cdot 4^2$
- 7. La potencia de un cociente es igual que el cociente de las potencias:  $(8:2)^3 = 8^3:2^3$

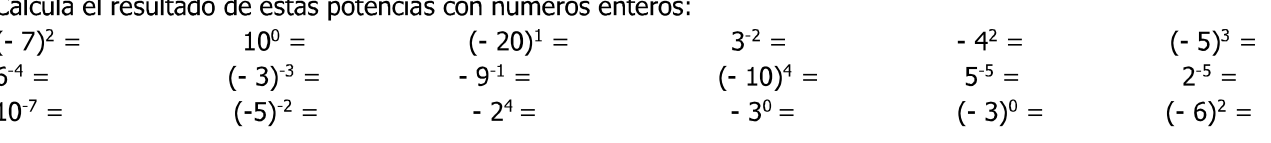

## Actividad 2

Escribe un ejemplo de cada una de las propiedades de las potencias distinto de los del cuadro anterior. Realiza los cálculos para los ejemplos de las propiedades 3 a 7, con el fin de comprobar que se cumplen realmente.

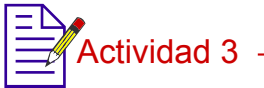

Utiliza las propiedades de las potencias para simplificar esta expresión. No calcules ninguna potencia y trata de obtener una sola potencia al final.

 $3^8 \cdot 3^{\cdot 2} \cdot (3^5)^2$  $7 - 4$   $75$